# Package 'fairadapt'

# July 1, 2022

<span id="page-0-0"></span>Title Fair Data Adaptation with Quantile Preservation

Description An implementation of the fair data adaptation with quantile preservation described in Plecko & Meinshausen (2019) [<arXiv:1911.06685>](https://arxiv.org/abs/1911.06685). The adaptation procedure uses the specified causal graph to pre-process the given training and testing data in such a way to remove the bias caused by the protected attribute. The procedure uses tree ensembles for quantile regression.

Version 0.2.4

License GPL  $(>= 3)$ 

Encoding UTF-8

Language en-US

LazyData true

URL <https://github.com/dplecko/fairadapt>

#### BugReports <https://github.com/dplecko/fairadapt/issues>

**Depends**  $R (= 3.5.0)$ 

- **Imports** ranger  $(>= 0.13.1)$ , assert that, quantreg, qrnn, igraph, ggplot2, cowplot, scales
- Suggests testthat (>= 3.0.3), knitr, rmarkdown, rticles, mvtnorm, magick, ggraph, pdftools, microbenchmark, xtable

RoxygenNote 7.1.2

VignetteBuilder knitr

Config/testthat/edition 3

```
NeedsCompilation no
```
Author Drago Plecko [aut, cre], Nicolas Bennett [aut]

Maintainer Drago Plecko <drago.plecko@stat.math.ethz.ch>

Repository CRAN

Date/Publication 2022-07-01 15:20:02 UTC

# <span id="page-1-0"></span>R topics documented:

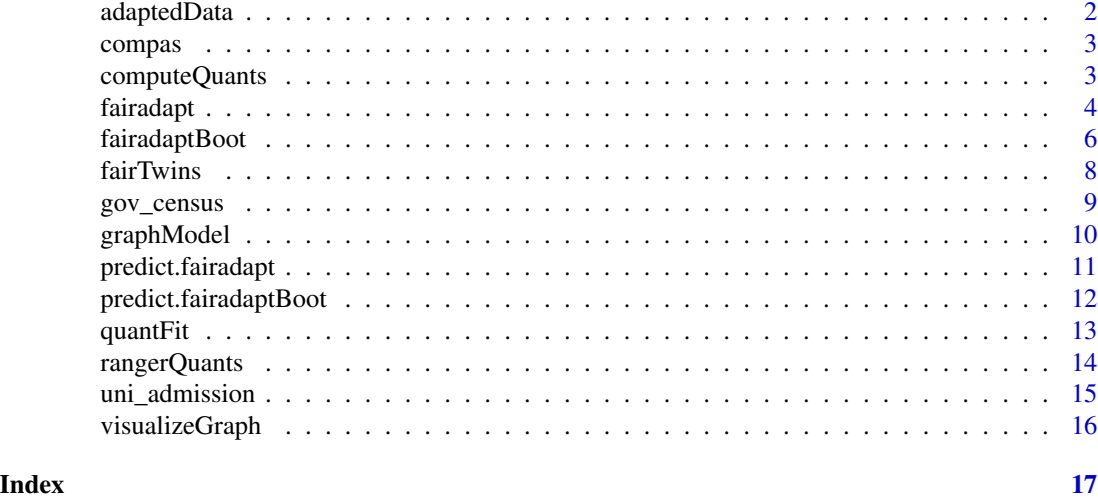

adaptedData *Convenience function for returning adapted data*

#### Description

Convenience function for returning adapted data

# Usage

```
adaptedData(x, train = TRUE)
## S3 method for class 'fairadapt'
adaptedData(x, train = TRUE)
## S3 method for class 'fairadaptBoot'
```
 $adaptedData(x, train = TRUE)$ 

#### Arguments

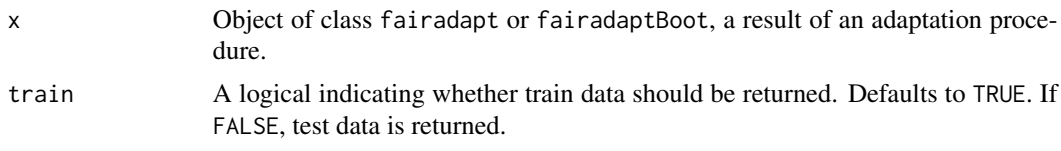

### Value

Either a data.frame when called on an fairadapt object, or a list of data.frames with the adapted data of length n.boot, when called on a fairadaptBoot object.

<span id="page-2-0"></span>

#### Description

A real dataset from Broward County, Florida. Contains information on individuals released on parole, and whether they reoffended within two years.

#### Usage

compas

#### Format

A data frame with 1,000 rows and 4 variables:

sex sex of the individual

age age, measured in years

race race, binary with values Non-White and White

juv\_fel\_count count of juvenile felonies

juv\_misd\_count count of juvenile misdemeanors

juv\_other\_count count of other juvenile offenses

priors\_count count of prior offenses

c\_charge\_degree degree of charge, with two values, F (felony) and M (misdemeanor)

two\_year\_recid a logical TRUE/FALSE indicator of recidivism within two years after parole start

computeQuants *Compute Quantiles generic for the Quantile Learning step.*

#### Description

Compute Quantiles generic for the Quantile Learning step.

#### Usage

computeQuants(x, data, newdata, ind, ...)

# <span id="page-3-0"></span>Arguments

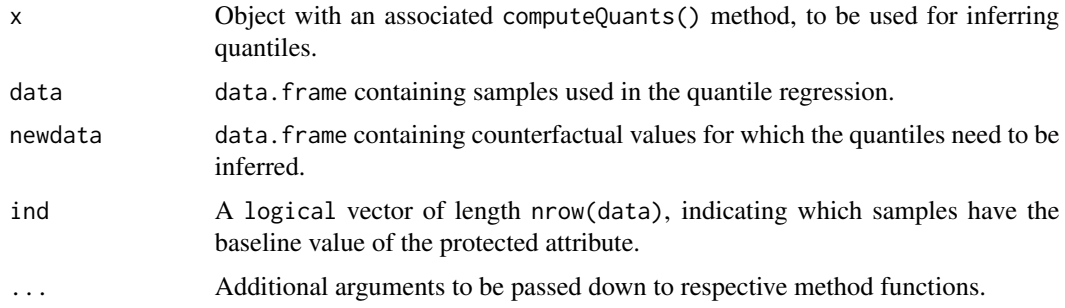

# Value

A vector of counterfactual values corresponding to newdata.

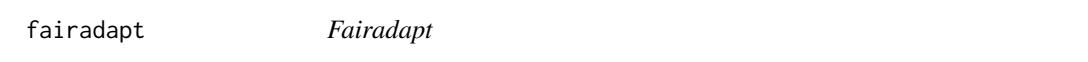

# Description

Implementation of fair data adaptation with quantile preservation (Plecko & Meinshausen 2019). Uses only plain R.

#### Usage

```
fairadapt(
 formula,
 prot.attr,
 adj.mat,
 train.data,
 test.data = NULL,
 cfd.mat = NULL,top.ord = NULL,res.vars = NULL,
 quant.method = rangerQuants,
 visualize.graph = FALSE,
 eval.qfit = NULL,...
```

```
)
```
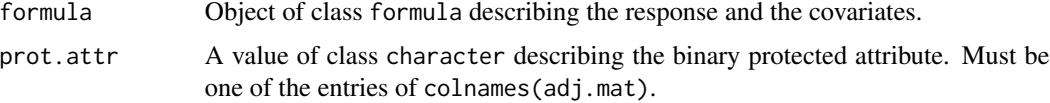

#### fairadapt 5

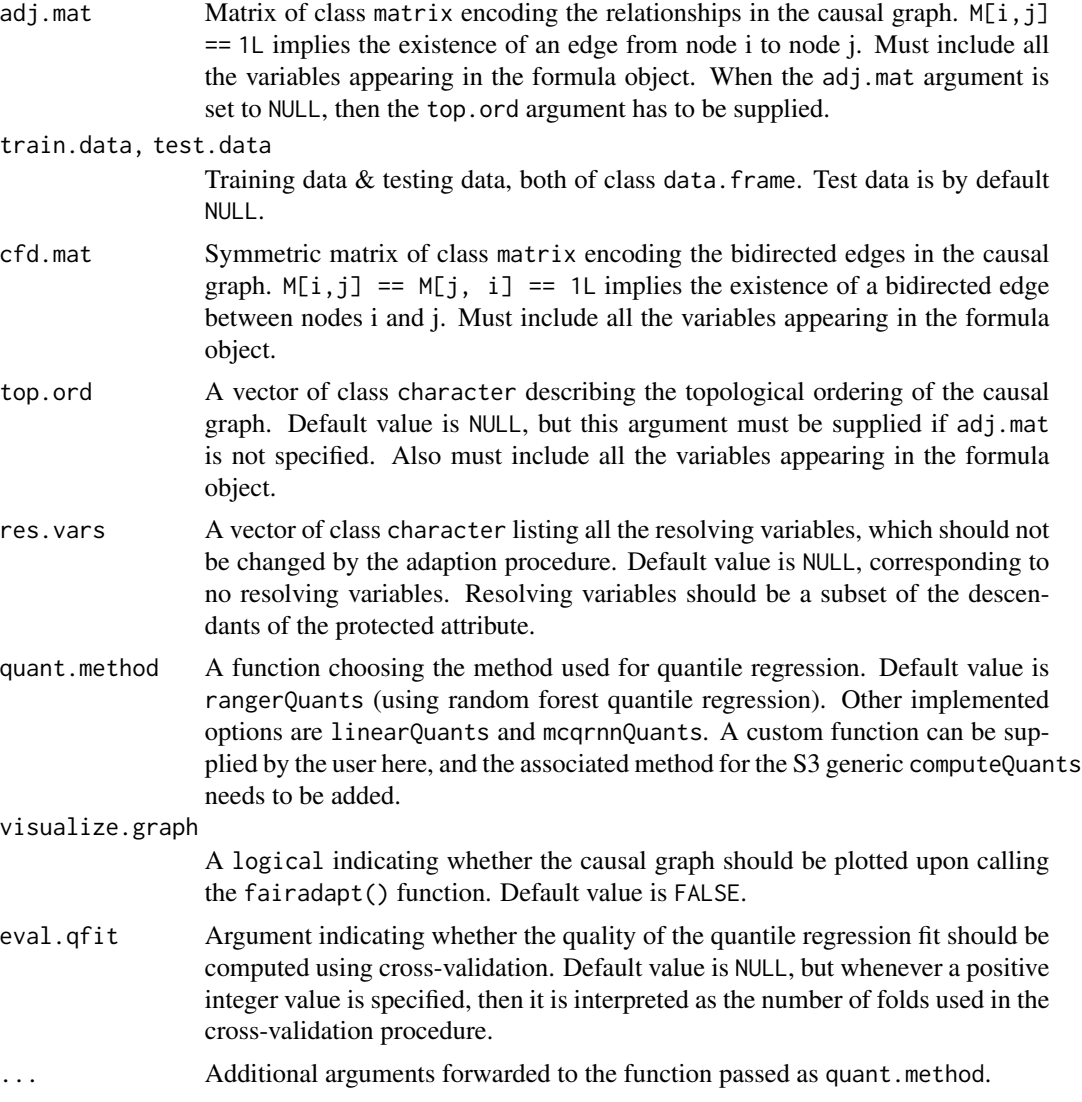

# Details

The procedure takes the training and testing data as an input, together with the causal graph given by an adjacency matrix and the list of resolving variables, which should be kept fixed during the adaptation procedure. The procedure then calculates a fair representation of the data, after which any classification method can be used. There are, however, several valid training options yielding fair predictions, and the best of them can be chosen with cross-validation. For more details we refer the user to the original paper. Most of the running time is due to the quantile regression step using the ranger package.

#### Value

An object of class fairadapt, containing the original and adapted training and testing data, together with the causal graph and some additional meta-information.

#### <span id="page-5-0"></span>References

Plecko, D. & Meinshausen, N. (2019). Fair Data Adaptation with Quantile Preservation

#### Examples

```
n_samp <- 200
uni_dim <- c( "gender", "edu", "test", "score")
uni_adj <- matrix(c( \qquad 0, 1, 1, 0,0, 0, 1, 1,
                       0, 0, 0, 1,
                       0, 0, 0, 0),
               ncol = length(uni_dim),
               dimnames = rep(list(uni_dim), 2),
               byrow = TRUE)
uni_ada <- fairadapt(score ~ .,
 train.data = head(uni_admission, n = n_samp),
 test.data = tail(uni_admission, n = n_samp),
 adj.mat = uni\_adj,prot.attr = "gender"
)
uni_ada
```
fairadaptBoot *Fairadapt Boostrap wrapper*

### Description

The fairadapt() function performs data adaptation, but does so only once. Sometimes, it might be desirable to repeat this process, in order to be able to make uncertainty estimates about the data adaptation that is performed. The wrapper function fairadaptBoot() enables the user to do so, by performing the fairadapt() procedure multiple times, and keeping in memory the important multiple data transformations. For a worked example of how to use fairadaptBoot() for uncertainty quantification, see the fairadapt vignette.

#### Usage

```
fairadaptBoot(
  formula,
  prot.attr,
  adj.mat,
  train.data,
  test.data = NULL,
  cfd.mat = NULL,top.ord = NULL,res.vars = NULL,
```
# fairadaptBoot 7

```
quant.method = rangerQuants,
  keep.object = FALSE,
 n.boot = 100,rand.mode = c("finsamp", "quant", "both"),
  test.seed = 2022,
  ...
\mathcal{L}
```
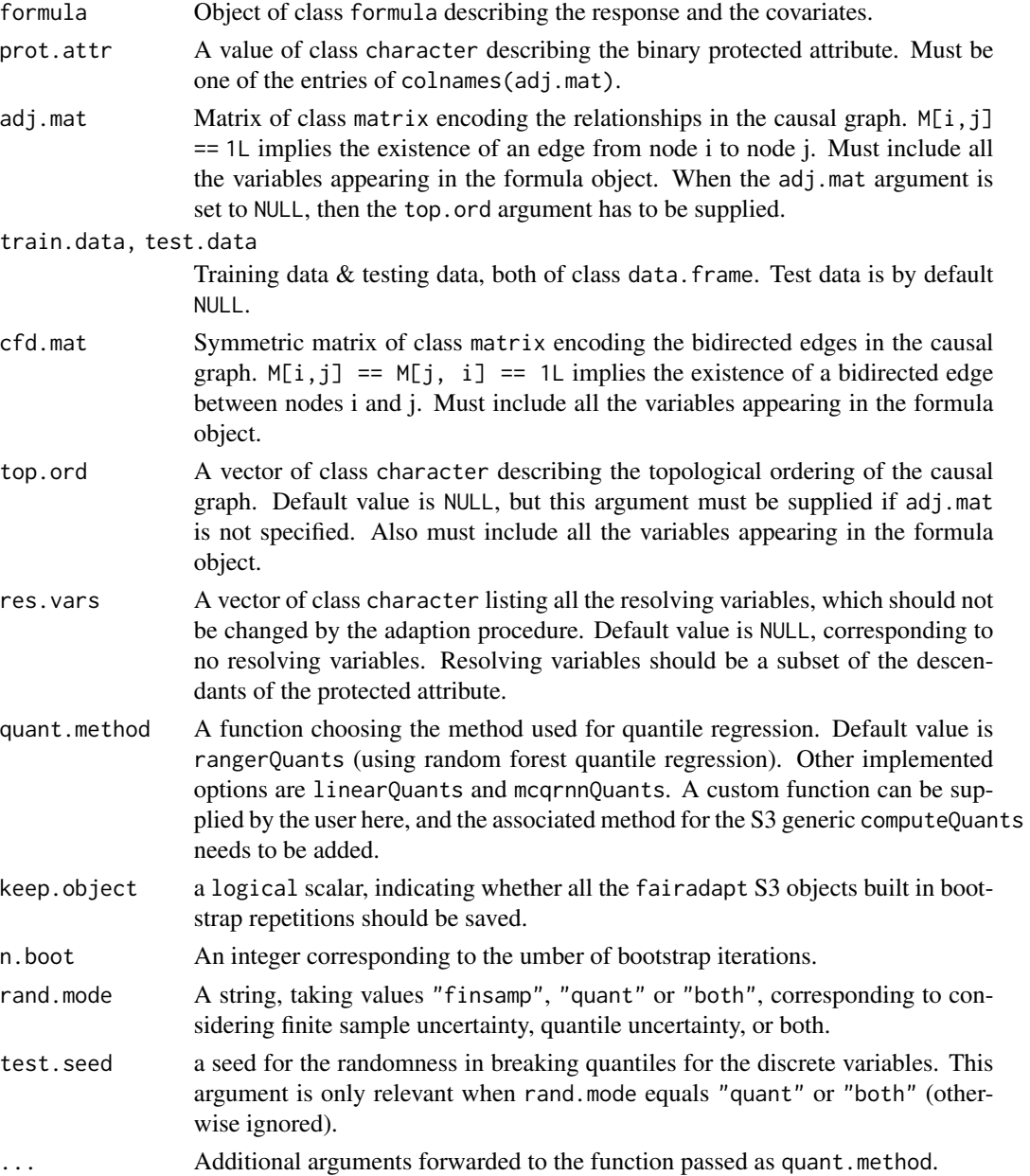

#### <span id="page-7-0"></span>Value

An object of class fairadaptBoot, containing the original and adapted training and testing data, together with the causal graph and some additional meta-information.

### References

Plecko, D. & Meinshausen, N. (2019). Fair Data Adaptation with Quantile Preservation

#### Examples

```
n_samp <- 200
uni_dim <- c( "gender", "edu", "test", "score")
uni_adj <- matrix(c( \begin{array}{cccc} 0, & 1, & 1, & 0, \\ 0, & 0, & 1, & 1, \end{array}0, 0, 1, 1,
                           0, 0, 0, 1,
                           0, 0, 0, 0),
                  ncol = length(uni_dim),
                  dimnames = rep(list(uni_dim), 2),
                  byrow = TRUE)
uni_ada <- fairadaptBoot(score ~ .,
  train.data = head(uni_admission, n = n_samp),
  test.data = tail(uni_admission, n = n_samp),
  adj.mat = uni\_adj,prot.attr = "gender",
  n.boot = 5\mathcal{L}uni_ada
```
fairTwins *Fair Twin Inspection convenience function.*

#### Description

Fair Twin Inspection convenience function.

#### Usage

```
fairTwins(x, train.id = seq_len(nrow(x$train)), test.id = NULL, cols = NULL)
```
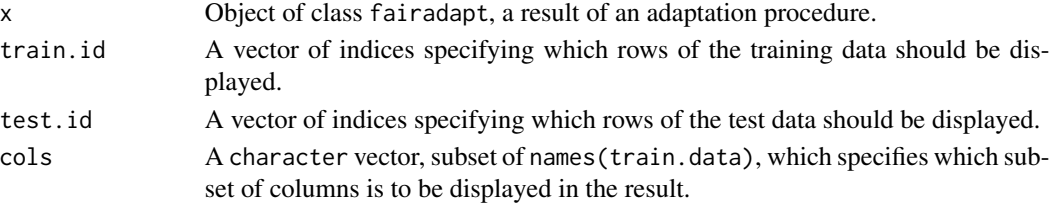

# <span id="page-8-0"></span>gov\_census 9

#### Value

A data.frame, containing the original and adapted values of the requested individuals. Adapted columns have \_adapted appended to their original name.

#### Examples

```
n_samp <- 200
uni_dim <- c( "gender", "edu", "test", "score")
uni_adj <- matrix(c( \qquad 0, 1, 1, 0,0, 0, 1, 1,
                       0, 0, 0, 1,
                       0, 0, 0, 0),
               ncol = length(uni_dim),
               dimnames = rep(list(uni_dim), 2),
               byrow = TRUE)
uni_ada <- fairadapt(score ~ .,
 train.data = head(uni_admission, n = n_samp),
 test.data = tail(uni_admission, n = n_samp),
 adj.mat = uni\_adj,prot.attr = "gender"
)
fairT wins(uni\_ada, train.id = 1:5)
```
gov\_census *Census information of US government employees.*

#### Description

The dataset contains various demographic, education and work information of the employees of the US government. The data is taken from the 2018 US Census data.

#### Usage

gov\_census

#### Format

A data frame with 204,309 rows and 10 variables:

sex gender of the employee age employee age in years race race of the employee hispanic\_origin indicator of hispanic origin citizenship citizenship of the employee nativity indicator of nativity to the US

<span id="page-9-0"></span>marital marital status family\_size size of the employee's family children number of children of the employee education\_level education level measured in years english\_level salary yearly salary in US dollars hours\_worked hours worked every week weeks\_worked weeks worked in the given year occupation occupation classification industry industry classification economic\_region economic region where the person is employed in the US

#### Source

<https://www.census.gov/programs-surveys/acs/microdata/documentation.html>

graphModel *Obtaining the graphical causal model (GCM)*

# Description

Obtaining the graphical causal model (GCM)

#### Usage

graphModel(adj.mat, cfd.mat = NULL, res.vars = NULL)

#### Arguments

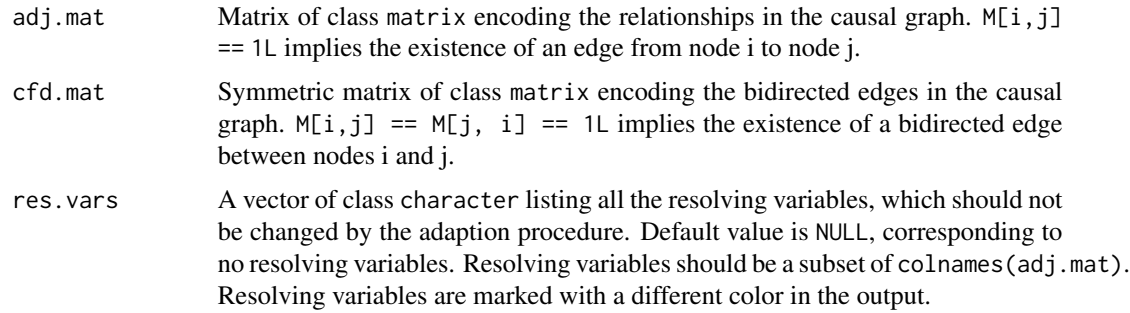

# Value

An object of class igraph, containing the causal graphical, with directed and bidirected edges.

# <span id="page-10-0"></span>predict.fairadapt 11

#### Examples

```
adj.mat \leq cfd.mat \leq array(0L, dim = c(3, 3))
colnames(adj.mat) <- rownames(adj.mat) <-
 colnames(cfd.mat) <- rownames(cfd.mat) <- c("A", "X", "Y")
adj.mat["A", "X"] <- adj.mat["X", "Y"] <-
 cfd.mat["X", "Y"] <- cfd.mat["Y", "X"] <- 1L
gcm <- graphModel(adj.mat, cfd.mat, res.vars = "X")
```
predict.fairadapt *Prediction function for new data from a saved* fairadapt *object.*

#### Description

Prediction function for new data from a saved fairadapt object.

#### Usage

```
## S3 method for class 'fairadapt'
predict(object, newdata, ...)
```
#### Arguments

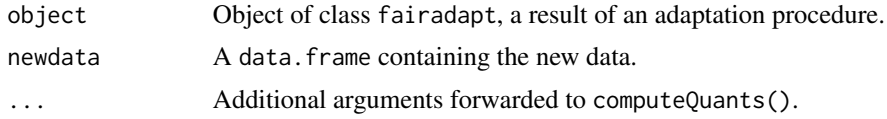

#### Details

The newdata argument should be compatible with adapt.test argument that was used when constructing the fairadapt object. In particular, newdata should contain column names that appear in the formula argument that was used when calling fairadapt() (apart from the outcome variable on the LHS of the formula).

#### Value

A data. frame containing the adapted version of the new data.

#### Examples

```
n_samp <- 200
uni_dim <- c( "gender", "edu", "test", "score")
uni_adj <- matrix(c( \qquad 0, 1, 1, 0,\begin{array}{cccc} 0, & 0, & 1, & 1, \\ 0, & 0, & 0, & 1, \end{array}0, 0, 0, 1,
                          0, 0, 0, 0),
```

```
ncol = length(uni_dim),
                  dimnames = rep(list(uni_dim), 2),
                  byrow = TRUE)
uni_ada <- fairadapt(score ~ .,
  train.data = head(uni_admission, n = n_samp),
  adj.mat = uni\_adj,prot.attr = "gender"
\lambdapredict(object = uni_ada, newdata = tail(uni_admission, n = n_samp))
```
predict.fairadaptBoot *Prediction function for new data from a saved* fairadaptBoot *object.*

#### Description

Prediction function for new data from a saved fairadaptBoot object.

# Usage

```
## S3 method for class 'fairadaptBoot'
predict(object, newdata, ...)
```
#### Arguments

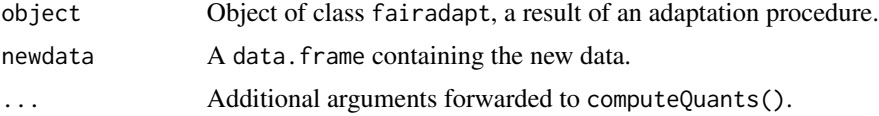

#### Details

The newdata argument should be compatible with adapt.test argument that was used when constructing the fairadaptBoot object. In particular, newdata should contain column names that appear in the formula argument that was used when calling fairadaptBoot() (apart from the outcome variable on the LHS of the formula).

#### Value

A data. frame containing the adapted version of the new data.

# Examples

```
n_samp <- 200
uni_dim <- c( "gender", "edu", "test", "score")
uni_adj <- matrix(c( \begin{array}{cccc} 0, & 1, & 1, & 0, \\ 0, & 0, & 1, & 1, \\ \end{array}\overline{1},
                                0, 0, 0, 1,
```
#### <span id="page-12-0"></span>quantFit  $\qquad \qquad$  13

```
0, 0, 0, 0),
                  ncol = length(uni_dim),
                  dimnames = rep(list(uni_dim), 2),
                  byrow = TRUE)
uni_ada_boot <- fairadaptBoot(score ~ .,
  train.data = head(uni_admission, n = n_samp),
  adj.mat = uni\_adj,prot.attr = "gender",
  n.boot = 5,
  keep.object = TRUE\overline{\phantom{a}}predict(object = uni_ada_boot, newdata = tail(uni_admission, n = n_samp))
```
# quantFit *Quality of quantile fit statistics.*

### Description

Quality of quantile fit statistics.

### Usage

quantFit(x, ...)

#### Arguments

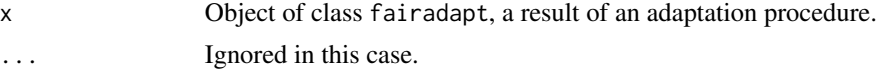

# Value

A numeric vector, containing the average empirical loss for the 25%, 50% and 75% quantile loss functions, for each variable.

# Examples

```
n_samp <- 200
uni_dim <- c( "gender", "edu", "test", "score")
uni_adj <- matrix(c( \qquad 0, 1, 1, 0,0, 0, 1, 1,
                     0, 0, 0, 1,
                    0, 0, 0, 0),
              ncol = length(uni_dim),
              dimnames = rep(list(uni_dim), 2),
             byrow = TRUE)
```
uni\_ada <- fairadapt(score ~ .,

```
train.data = head(uni_admission, n = n_samp),
 test.data = tail(uni_admission, n = n_samp),
 adj.mat = uni_adj,
 prot.attr = "gender",
 eval.qfit = 3L
\mathcal{L}quantFit(uni_ada)
```
rangerQuants *Quantile Engine Constructor for the Quantile Learning step.*

#### Description

There are several methods that can be used for the quantile learning step in the fairadapt package. Each of the methods needs a specific constructor. The constructor is a function that takes the data (with some additional meta-information) and returns an object on which the computeQuants() generic can be called.

#### Usage

```
rangerQuants(data, A.root, ind, min.node.size = 20, ...)
linearQuants(
  data,
 A.root,
  ind,
  tau = c(0.001, seq(0.005, 0.995, by = 0.01), 0.999),
  ...
\mathcal{L}mcqrnnQuants(
  data,
 A.root,
  ind,
  tau = seq(0.005, 0.995, by = 0.01),
  iter.max = 500,...
)
```
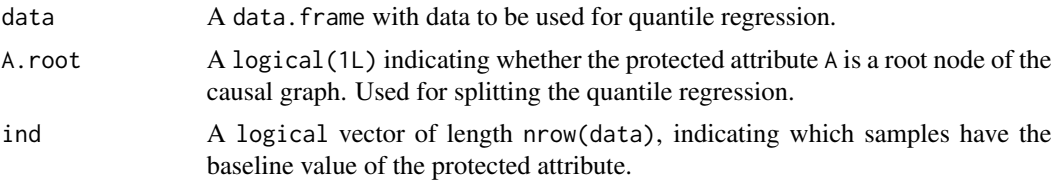

<span id="page-14-0"></span>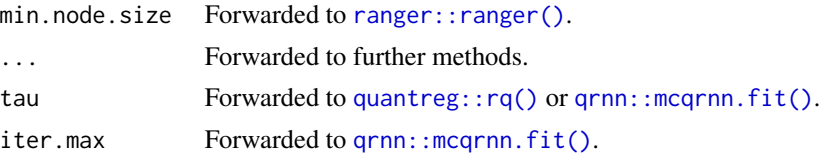

#### Details

Within the package, there are 3 different methods implemented, which use quantile regressors based on linear models, random forests and neural networks. However, there is additional flexibility and the user can provide her/his own quantile method. For this, the user needs to write (i) the constructor which returns an S3 classed object (see examples below); (ii) a method for the computeQuants() generic for the S3 class returned in (i).

The rangerQuants() function uses random forests (ranger package) for quantile regression.

The linearQuants() function uses linear quantile regression (quantreg package) for the Quantile Learning step.

The mcqrnnQuants() function uses monotone quantile regression neural networks (mcqrnn package) in the Quantile Learning step.

#### Value

A ranger or a rangersplit S3 object, depending on the value of the A.root argument, for rangerQuants().

A rqs or a quantregsplit S3 object, depending on the value of the A.root argument, for linearQuants(). An mcqrnn S3 object for mcqrnnQuants().

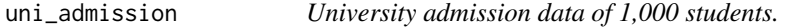

#### Description

A simulated dataset containing the evaluation of students' abilities.

#### Usage

uni\_admission

#### Format

A data frame with 1,000 rows and 4 variables:

gender the gender of the student

edu educational achievement, for instance GPA

test performance on a university admission test

score overall final score measuring the quality of a candidate

<span id="page-15-0"></span>

# Description

Visualize Graphical Causal Model

# Usage

visualizeGraph(x, ...)

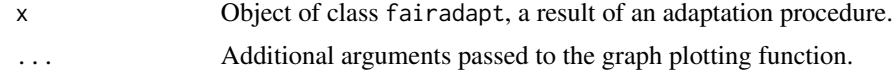

# <span id="page-16-0"></span>Index

∗ datasets compas, [3](#page-2-0) gov\_census, [9](#page-8-0) uni\_admission, [15](#page-14-0) adaptedData, [2](#page-1-0) compas, [3](#page-2-0) computeQuants, [3](#page-2-0) fairadapt, [4](#page-3-0) fairadaptBoot, [6](#page-5-0) fairTwins, [8](#page-7-0) gov\_census, [9](#page-8-0) graphModel, [10](#page-9-0) linearQuants *(*rangerQuants*)*, [14](#page-13-0) mcqrnnQuants *(*rangerQuants*)*, [14](#page-13-0) predict.fairadapt, [11](#page-10-0) predict.fairadaptBoot, [12](#page-11-0) qrnn::mcqrnn.fit(), *[15](#page-14-0)* quantFit, [13](#page-12-0) quantreg::rq(), *[15](#page-14-0)* ranger::ranger(), *[15](#page-14-0)* rangerQuants, [14](#page-13-0) uni\_admission, [15](#page-14-0) visualizeGraph, [16](#page-15-0)